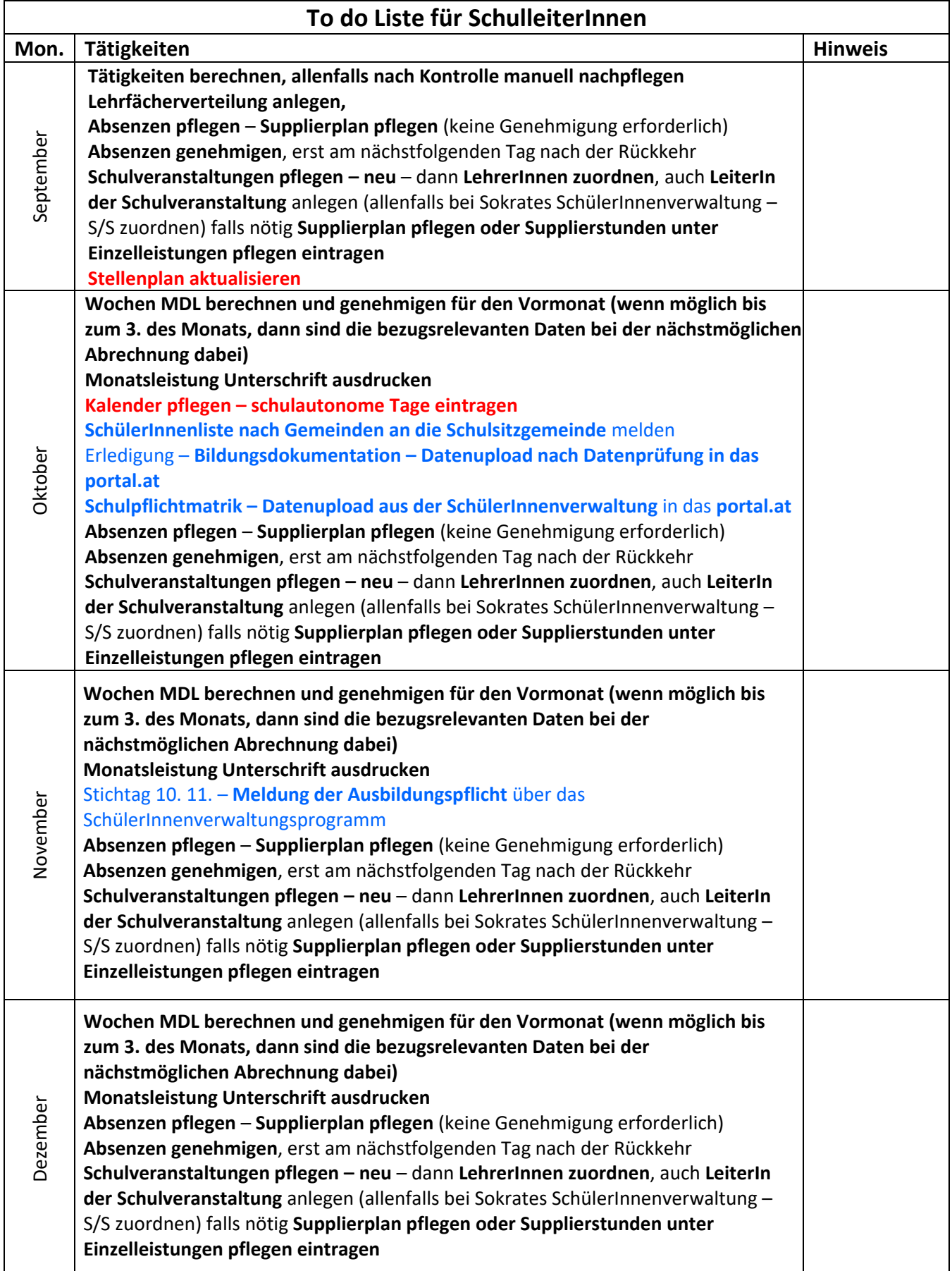

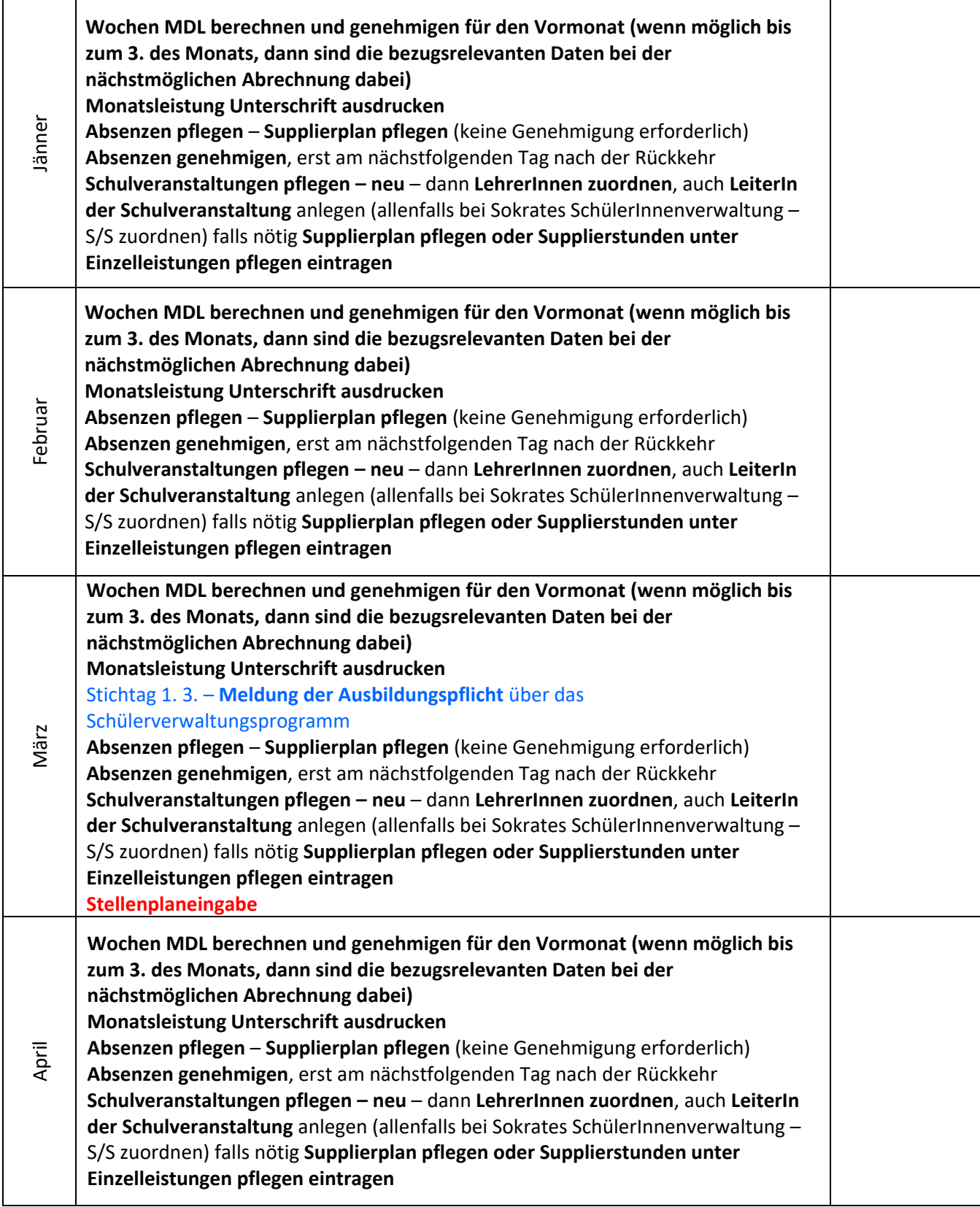

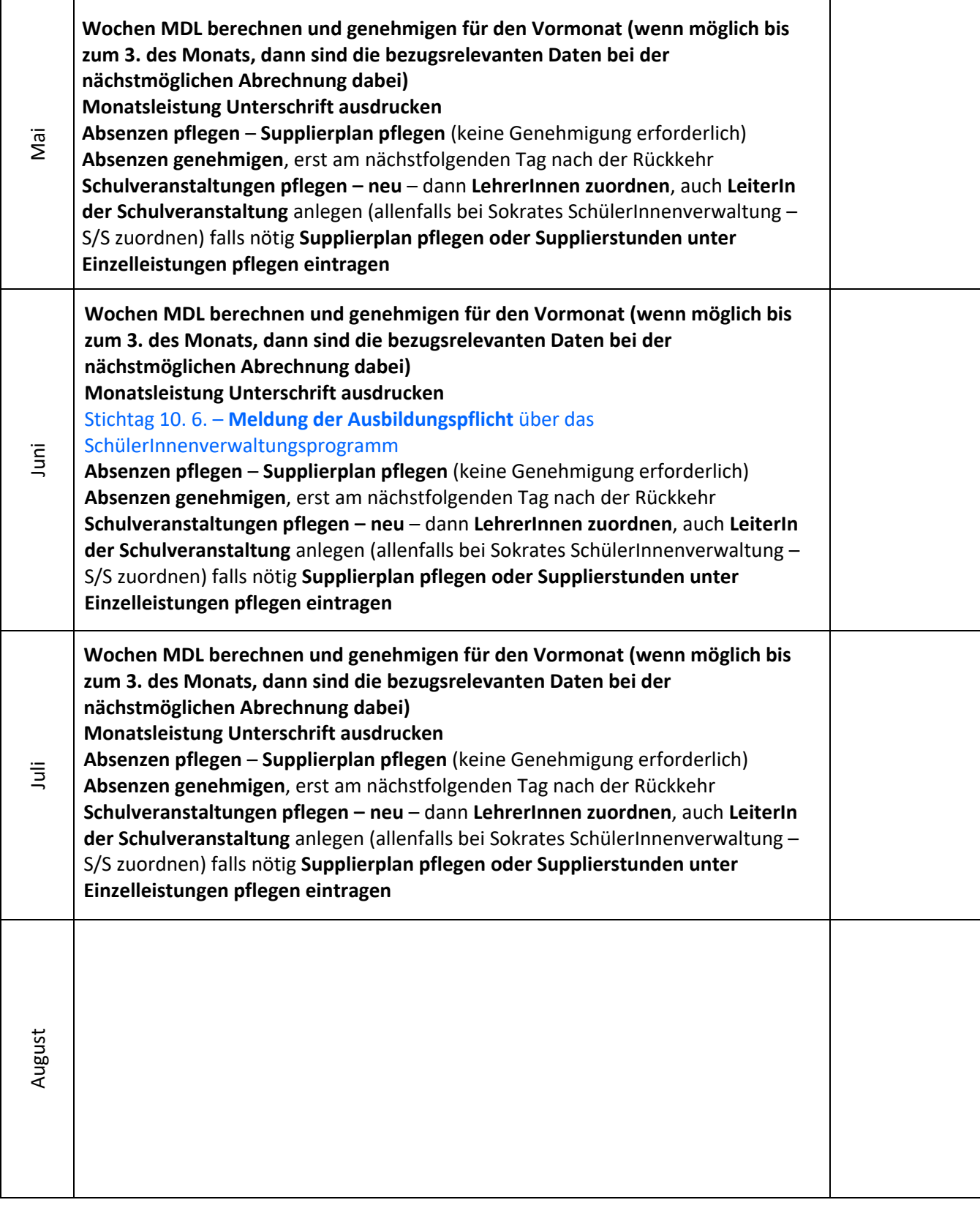

Stand Februar 2022 © Franz Treichler